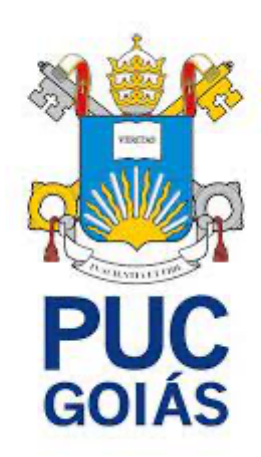

# PONTIFÍCIA UNIVERSIDADE CATÓLICA DE GOIÁS ESCOLA DE FORMAÇÃO DE PROFESSORES E HUMANIDADE

Trabalho de Conclusão de Curso Curso de Licenciatura em Física

# APRENDIZAGEM BASEADA EM JOGOS: AS LEIS DE NEWTON NO MINECRAFT EDUCATION

Gabriel dos Santos Feitosa Prof. Me. Renato Medeiros (orientador) Prof. Me. Clebes André da Silva (coorientador)

> Gabriel dos Santos Feitosa 2022

# PONTIFÍCIA UNIVERSIDADE CATÓLICA DE GOIÁS ESCOLA DE FORMAÇÃO DE PROFESSORES E HUMANIDADE

# APRENDIZAGEM BASEADA EM JOGOS: AS LEIS DE NEWTON NO MINECRAFT EDUCATION

.

Trabalho de Conclusão de Curso apresentado a Escola de Formação de professores e humanidades, da Pontifícia Universidade Católica de Goiás, para obtenção do grau de Licenciado em Física.

> Goiânia -GO 2022

#### **Resumo**

Tendo em vista a crescente presença das tecnologias e dos jogos no cotidiano de crianças e adolescentes e a necessidade deste contexto adentrar nos ambientes escolares, este trabalho apresentará as percepções e habilidades de alunos do Ensino médio na abordagem dos conhecimentos científicos sobre as três leis de Newton na construção de projetos com base na teoria no ambiente virtual *Minecraft education edition*. Para tanto, será traçado um paralelo entre a teoria e a prática na plataforma digital e coletado e analisado dados por meio de observações da prática e por questionário via *Google Forms*. Os resultados apresentaram-se de forma favoráveis quanto às percepções e habilidades dos sujeitos no que concerne o uso da plataforma no âmbito do ensino da física.

**Palavras chaves:** *minecraft education edition*, ensino da física, leis de newton, ambiente virtual.

# **ÍNDICE DE ILUSTRAÇÕES**

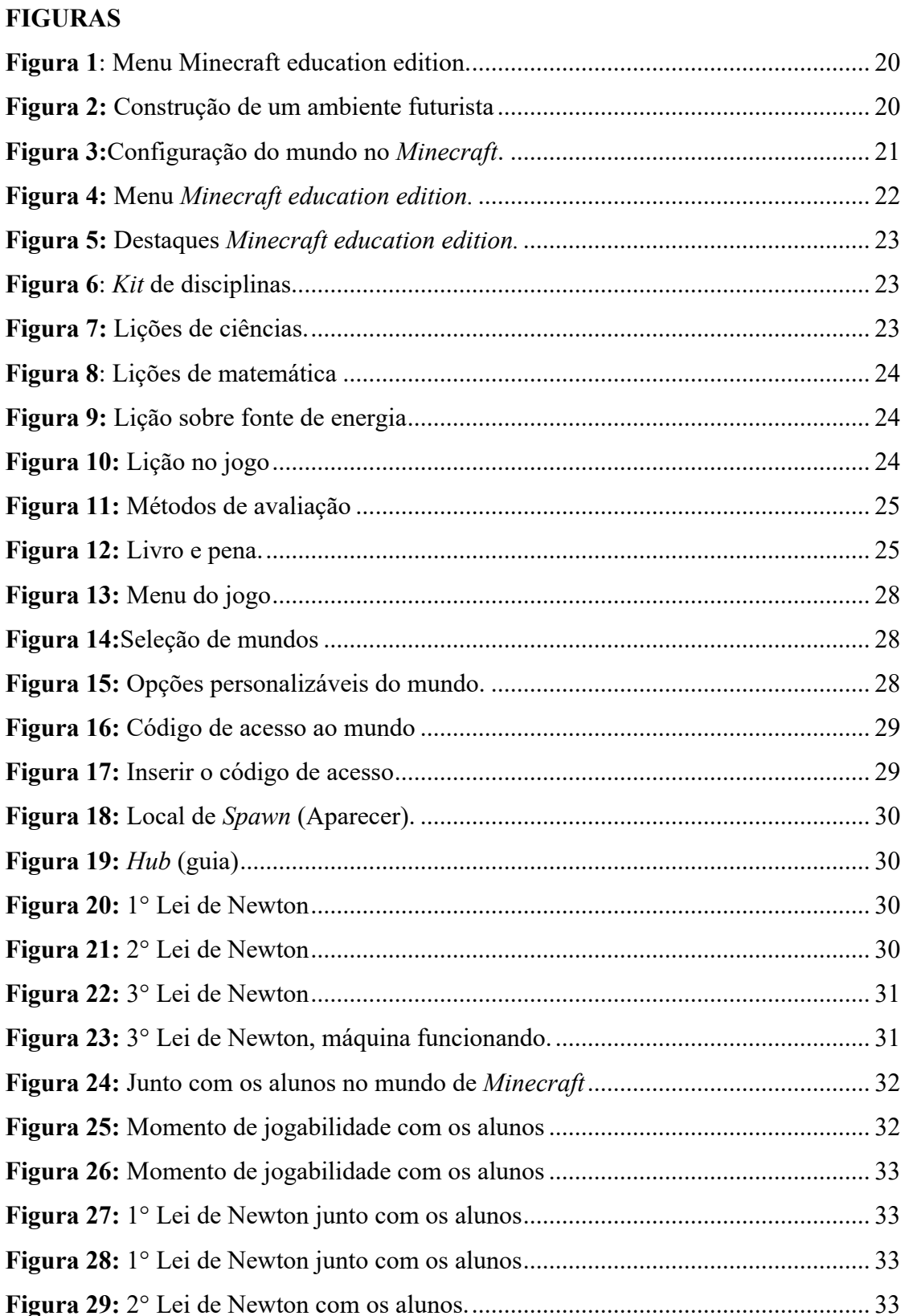

**Figura 30:** 2° Lei de Newton com os alunos............................................................... 34

**Figura 31:** 3° Lei de Newton com os alunos............................................................... 34

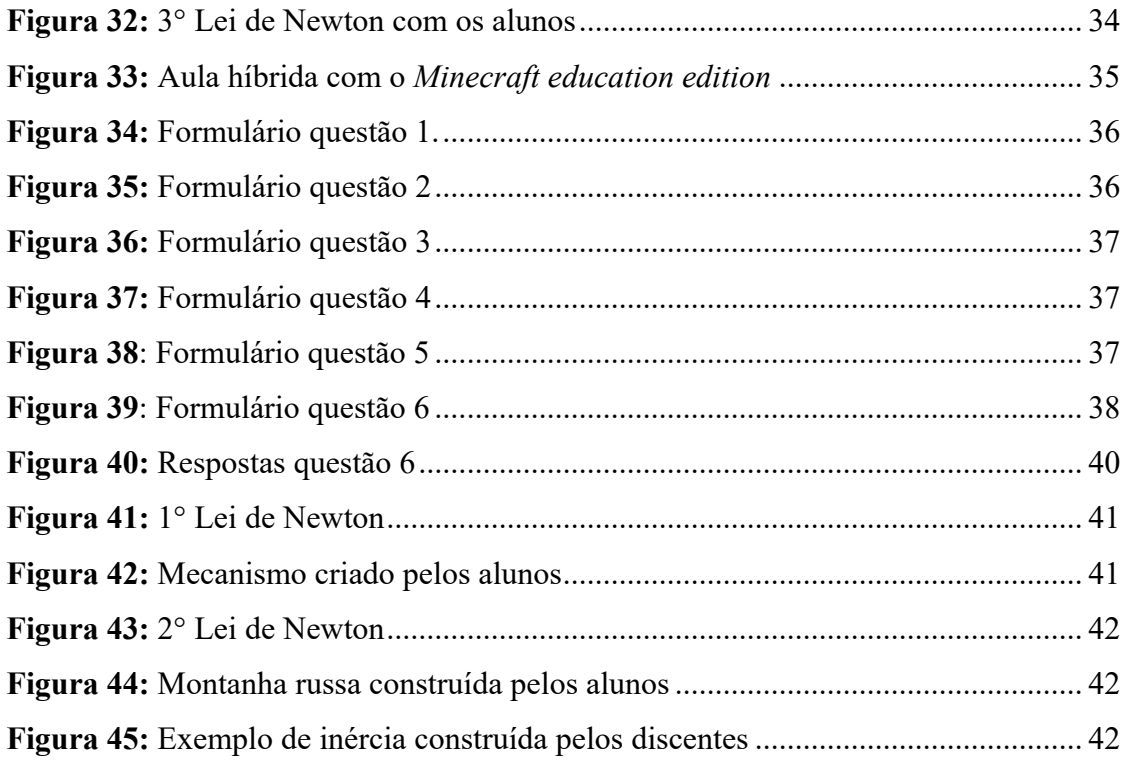

# **GRÁFICOS**

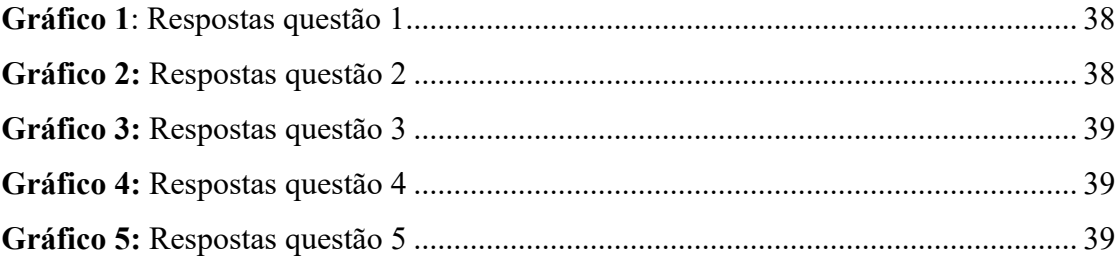

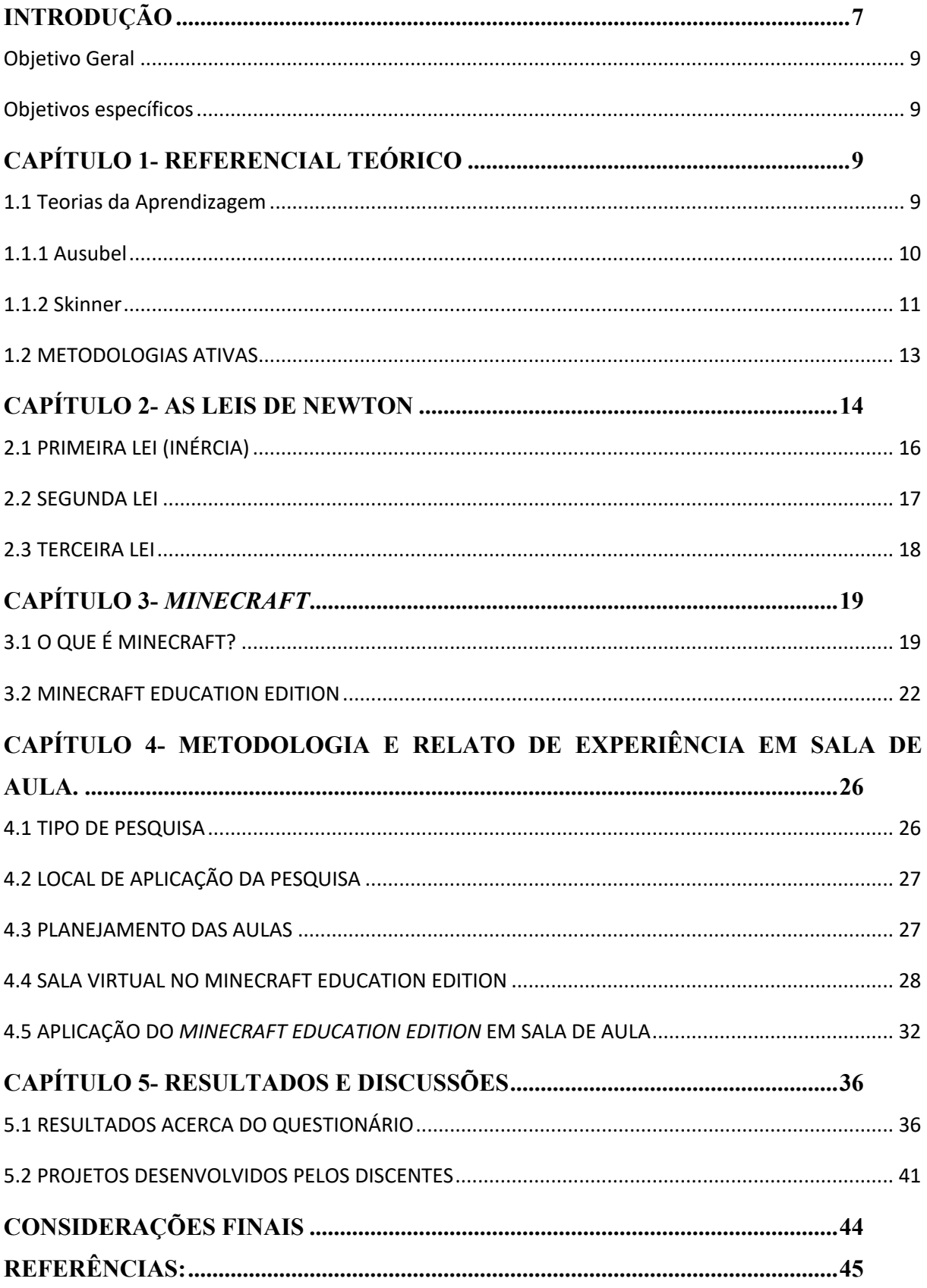

# **SUMÁRIO**

#### **INTRODUÇÃO**

Estamos diante de uma nova geração de discentes na qual grande parte da diversão é feito dentro de casa, a geração dita como nativos digitais, portanto torna-se um desafio tentar ensinar esses novos alunos do século XXI. Dessa forma, faz-se necessário o uso de novas metodologias unidas à já conhecida metodologia tradicional, com o novo ensino médio previsto pela Base Nacional Curricular Comum (BNCC), documento que regulamenta quais são as aprendizagens essenciais à serem trabalhadas nas escolas brasileiras, seja no ensino fundamental ou médio, e esse documento prevê o ensino de forma multidisciplinar e passa a ser prioritariamente interdisciplinar e transdisciplinar, evidenciando ainda mais a importância de desenvolver novas abordagens de como trabalhar os conteúdos em sala de aula com ênfase na formação para a vida do indivíduo.

Primeiramente, é valido ressaltar a importância em desenvolver as habilidades e competências previstas na BNCC (Brasil, 2018). Com isso, propõem-se então o uso de aprendizagem baseada em jogos aliadas às metodologias ativas, que unidas ao método tradicional trazem resultados benefícios para a formação do estudante, de acordo com José Morán (2015), as instituições educacionais atentas às mudanças escolhem dois caminhos para se adequar a tais mudanças, sendo uma delas mais suave com mudanças progressivas, onde prioriza o envolvimento do aluno e uma mais ampla, com mudanças profundas, onde propõem modelos mais inovadores, disruptivos e sem disciplinas, sendo assim é notável que às mudanças são aspectos muito importantes para a educação do século XXI.

Com as diferentes características das novas gerações de alunos e com a nova proposta educacional prevista pela BNCC, o ensino por projetos torna-se algo de suma importância nesse ensino interdisciplinar e transdisciplinar. Segundo Raabe (2016) estamos vivendo no campo pedagógico um período de valorização de vertentes educacionais, que incentivem o protagonismo do aluno no ambiente educacional, com relação a essa afirmação é notório que o protagonismo do discente é aspecto essencial na educação e com isso é rebuscado uma característica por muitas esquecidas que é o desenvolvimento da criatividade, que é algo na qual os jogos podem desenvolver de forma eficiente.

Diante do exposto, nota-se que o aprendizado centrado no professor, onde somente ele detinha o conhecimento e os alunos não podiam contribuir com o andamento da aula, para a nova geração de alunos não mostra resultados positivos. Com relação ao que foi dito, afirma Moreira (2010), que os fundamentos psicopedagógicos deste modelo se resumem na premissa de que aprender é adquirir conhecimentos de fora para dentro, de forma que o aluno tem atitude passiva e o professor é o único transmissor do conhecimento e somente ele domina o conteúdo e faz com que os valores e atitudes não constituem parte do ensino. Desse modo, nota-se a importância do protagonismo do aluno no processo de ensino-aprendizagem.

Para estimular os novos discentes e empolgá-los com as aulas é necessário se aproximar da linguagem utilizada por eles no mundo contemporâneo, na qual consiste na tecnologia. De acordo com José Morán (2015), a tecnologia traz hoje integração de todos os espaços e tempos. O ensinar e aprender acontece numa interligação simbiótica, profunda, constante entre o que chamamos mundo físico e mundo digital, não significa que são dois mundos ou espaços, mas sim um espaço estendido, uma sala de aula ampliada, constantemente hibridizada. Temos uma educação que se estende além de uma sala de aula, se estende ao cotidiano do aluno como o meio digital, a educação está cada vez mais *blended* (misturada e híbrida), é importante que o docente continue com o ensino face a face, mas também é importante interagir com os alunos digitalmente, se aproximando do aluno e deixando-o ativo com uso de metodologias ativas.

> Alguns componentes são fundamentais para o sucesso da aprendizagem, e dentre eles se destacam a criação de desafios, atividades e jogos que solicitem informações pertinentes, ofereçam recompensas estimulantes, combinem percursos pessoais e em grupos e possibilitem a interação, tudo isso utilizando tecnologias adequadas. (MORÁN, 2015)

De acordo com o que foi apresentado, é notório que os jogos aliados a metodologias ativas, podem desenvolver criatividade, criar desafios que estimulem os alunos a arriscarem para resolver tais problemas e se encaixam no que pede a Base Nacional Curricular Comum em suas competências e habilidades previstas para ciências da natureza e suas tecnologias, assim proporcionando maior engajamentos dos alunos envolvidos.

Este trabalho detém como objetivo principal a partir de um meio lúdico despertar o interesse do aluno na física. A partir disso, as aulas expositivas deixam de ser o único meio de início e fim do processo de ensino aprendizagem. O trabalho será dividido em 5 capítulos, referencial teórico utilizado para a realização do trabalho, *Minecraft*, leis de Newton e a metodologia, relatos de experiencia em sala de aula e os resultados e discussões acerca do trabalho.

#### **Objetivo Geral**

Ensinar as leis de Newton de forma prática e lúdica a partir do uso do software *Minecraft education* em sua versão para a educação.

#### **Objetivos específicos**

- 1. Analisar conhecimentos prévios dos alunos relacionados as leis de Newton a partir do uso de mundos/mapas *no jogo Minecraft education edition* relacionados ao conteúdo e analisar a familiaridade dos estudantes com o jogo.
- 2. Utilizar o jogo como ferramenta para exercitar a criatividade e desenvolver aplicações sobre as leis de Newton pelo jogo.
- 3. Desenvolver a partir do *Minecraft education edition*, o trabalho colaborativo com uma experiência interativa e prazerosa, os auxiliando e motivando no processo de ensino e aprendizagem sobre as leis de newton.
- 4. Conhecer a opinião dos discentes acerca da aplicação de jogos no processo educacional.

## **CAPÍTULO 1- REFERENCIAL TEÓRICO**

#### **1.1 Teorias da Aprendizagem**

O Behaviorismo é uma teoria da psicologia que estuda o comportamento e o aprendizado dos seres humanos baseado em determinadas crenças e um dos expoentes dessa linha de pensamento é o norte-americano Burrhus Frederic Skinner (Skinner, 1965)

O behaviorismo (behavior, em inglês), estuda o comportamento a partir de estímulos externos. Seu princípio é que é possível teorizar e agir apenas a partir de algo cientificamente observável. Dessa forma, ficam descartados conceitos e categorias centrais para outras linhas teóricas, como os estados mentais ou subjetivos.

O estudo do behaviorismo no processo de ensino-aprendizagem analisa a mudança do comportamento. Onde todo o processo de ensino passa por um planejamento prévio, com base no comportamento e cultura do indivíduo. Segundo Skinner, um conceito chave é o condicionamento operante, que oferece uma recompensa à uma resposta correta, condicionando o indivíduo e o fazendo associar um evento a necessidade de realizar uma determinada ação.

Ao utilizar simulações computacionais de acordo com Lopes Lima (2021), estamos fornecendo estímulos através de uma vivência familiar ao aluno, com isso através do *Minecraft*  que apresenta o fenômeno físico de forma lúdica, ao acertar o que ocorre no experimento, ele é premiado com itens melhores nos jogos. Dessa forma ele começa a associar determinadas ações a eventos que ocorrem durante a jogatina que estão relacionados a uma resposta.

#### **1.1.1 Ausubel**

Segundo David Ausubel (2000), a aprendizagem significativa opõe-se à aprendizagem tradicional e refere-se a um método de aprendizagem onde o conhecimento prévio do aluno deve ser levado em consideração, ou seja, a vivência do aluno é muito importante para esse tipo de abordagem.

A teoria de Ausubel se foca na aprendizagem significativa. Segundo sua teoria, para se aprender de forma significativa, os indivíduos devem assimilar os novos conhecimentos a conceitos relevantes já conhecidos. O novo conhecimento deve agregar e interagir com a estrutura de conhecimento do aluno. A aprendizagem significativa pode ser confrontada com a aprendizagem mecânica.

A memória mecânica é usada para lembrar de sequências de objetos, como sequências numéricas por exemplo senhas. Porém, eles não apresentam relevância pois os conceitos aprendidos por meio de memória mecânica não podem ser relacionados a conhecimentos prévios o qual é um dos principais princípios dessa linha de pensamento behaviorista, levar o conhecimento prévio em consideração no processo de ensino-aprendizagem, já que várias experiências prévias do aluno podem ser levadas em consideração para alcançar os objetivos de aprendizagem.

Portanto a aprendizagem significativa leva em consideração o conhecimento prévio para o processo de ensino-aprendizagem aderindo informações adicionais, já o aprendizado mecânico por não levar em consideração esse conhecimento prévio desaparece rapidamente.

Pensando nessa perspectiva, o *Minecraft* pode a partir de sua proposta onde é dada total liberdade para criar e desenvolver o que a criatividade do aluno permitir, e a partir da criação mediada pelo professor, segundo Lima (2021) temos um processo de estímulo e resposta, onde com base no que o aluno produz ele ganhará uma recompensa dentro do jogo, como itens melhores para desenvolver ainda mais às suas construções, para Ausubel essas bases são chamadas de subsunçores, que é o conhecimento que fica internalizado pelo aluno, quando isso acontece podemos dizer que houve uma aprendizagem significativa e o objetivo de aprendizagem foi alcançado.

Através das memórias construídas com a interação colaborativa com o *Minecraft*, o aluno internaliza os chamados subsunçores, o processo mecânico de memorização que o jogo proporciona, pode desenvolver no aluno a capacidade de resolver problemas, correr riscos e desenvolver maior confiança nos problemas relacionados aos conteúdos de física e para a vida. "Para que a aprendizagem seja realmente significativa, deve ser trabalhado com o aluno os temas abordados no jogo em sala de aula". (Lopes, Lima, 2021).

Esta fase em sala de aula é de extrema importância, pois se o discente apenas memorizar o conteúdo e o contexto não for dado o processo de ensino-aprendizagem não estará completo, será criada uma lacuna e fará com que o aluno apenas repita o que foi feito, sem entender e sem contexto da aplicação para a aplicação dos conceitos. Portanto, fica evidente que o processo em sala de aula é muito importante para o desenvolvimento do aluno.

#### **1.1.2 Skinner**

Behaviorismo é uma teoria da psicologia que analisa o comportamento tanto dos seres humanos como dos animais, a partir de análises fundamentadas e da observação de fatos práticos como estímulos seja positivo ou negativo.

O Behaviorismo originou-se nos Estados Unidos no início do século XX, como uma forma de oposição ao conceito de psicologia introspectiva e foi desenvolvida por Edward L. Thorndike, John B. Watson e BF Skinner [Lopes, Lima (2021)]. Um de seus princípios mais famosos é a ideia de que todo comportamento, seja de animais ou humanos, pode ser estabelecida através de uma junção entre estímulo e reposta.

Dessa forma, Skinner notou que a relação entre estímulo e resposta dos humanos eram bem mais complexas que apenas uma reação direta, onde se o indivíduo é recompensado por algum comportamento, então o mais provável seria esse comportamento se repetir, e quando um comportamento é punido de alguma forma, é menos provável que se repita. É possível que os indivíduos aprendam que existem consequências em seu comportamento e, assim, modificálo da maneira mais apropriada para a situação em questão.

Skinner diferenciou dois tipos de reforços, sendo eles positivos e negativos. Um reforço positivo é aquele com que o sujeito ao demonstrar o comportamento desejado recebe uma recompensa, enquanto o negativo é algo desagradável que causa uma punição e ao sujeito demonstrar o comportamento desejado essa punição é removida.

De acordo com Skinner (1965), só existe uma maneira de saber se um determinado evento é reforçador ou não, sendo essa maneira o teste direto. Diante disso, a eficácia de um reforçador é altamente dependente do contexto e não é possível fazer previsões genéricas acerca dos resultados do reforçador para comportamentos específicos. Além disso, uma certa recompensa que motiva um indivíduo pode funcionar em uma certa ocasião e em outra ocasião não, assim como para cada sujeito existe um reforçador específico para cada situação.

Conforme Lima (2021), o nome técnico ao processo de estímulo/resposta atribuído ao Skinner foi "condicionamento operante", que também pode ser conhecido como "condicionamento instrumental". São termos utilizados para diferenciar comportamentos aprendidos dos comportamentos involuntários do condicionamento clássico. Sendo assim, é notável que aspectos do ambiente podem ser usados para atingir este propósito, inclui sistemas de recompensas por meios financeiros, como receber algo por completar bem uma tarefa ou receber uma multa por não completar a tarefa, elogios verbais como aprovação por apresentar o comportamento desejado pelo grupo ou organização ou então uma crítica por comportamentos considerados ruins pela organização/grupo.

Quando utilizamos de um ambiente preparado, com regras definidas, onde os indivíduos recebem bonificações ou recompensas por executar ações corretas funcionando como um reforço positivo e caso a ação seja incorreta, ele pode simplesmente reiniciar o jogo, levando-o ao condicionamento através da repetição.

> O cerne da teoria skinneriana é, portanto, o reforço como fator propulsor das mudanças de comportamento nos indivíduos. Nessa perspectiva, Skinner (1972) apresenta uma proposta de ensinoaprendizagem mediada pela tecnologia, argumentando que a educação precisava se tornar mais eficaz; e, para tal, os currículos, os livros didáticos e as técnicas de ensino deveriam ser revistos e melhorados. Com tais intencionalidades, ele cria as "máquinas de ensinar", defendendo que, através delas, como meio de instrução programada, a aprendizagem seria alcançada (FAHEINA, 2014).

Esse condicionamento leva o aluno a construir bases necessária para uma aprendizagem significativa, que de acordo com Ausubel, são os subsunçores que são ganchos mentais que são internalizados e permite uma melhor assimilação de determinado conteúdo.

> A ideia central da teoria de Ausubel é a de aprendizagem significativa, Para Ausubel, aprendizagem significativa é um processo através do qual uma nova informação relaciona-se com um aspecto relevante da estrutura de conhecimento do indivíduo. Ou seja, este processo envolve a interação da nova informação com a estrutura de conhecimento específica, a qual Ausubel define como conceitos subsunçores ou simplesmente subsunçores, existente na estrutura cognitiva do indivíduo (MOREIRA, 1979).

Portanto podemos dizer que o papel do condicionamento é criar este tipo de internalização do conhecimento de modo que o aluno tenha uma aprendizagem significativa. Logo o uso de jogos eletrônicos como o *Minecraft* potencializa o trabalho colaborativo entre os indivíduos, e o condicionamento permite que o discente crie subsunçores que faz com que o aluno alcance uma aprendizagem significativa.

## **1.2 METODOLOGIAS ATIVAS**

De acordo com Mulati (2020), é importante o reconhecimento em que vivenciamos em uma época caracterizada por avanços tecnológicos que deve ser acompanhado pelos docentes, de que esse contexto deve ser inserido nos currículos escolares e na prática pedagógica.

Para Morán (2015), as tecnologias trazem a integração de todos os espaços e tempos, de modo que o processo de ensinar e aprender nesse contexto acontece por conta de uma interligação simbiótica profunda e constante entre o mundo físico e digital.

Desse modo, a educação para os indivíduos do século XXI, o papel do professor deve ser diferente do sistema educacional do século passado, pois hoje, cabe ao docente repensar seu papel em sala de aula, construindo um espaço relevante, de conexão e cocriarão estimulando o trabalho colaborativo, por meio de jogos, metodologias ativas e promovendo a construção do conhecimento em união aos alunos, com esses tendo papel ativo na construção do processo de ensino e aprendizagem (PIANGERS; BORBA, 2019).

Segundo Mulati (2020), a ideia de metodologia ou aprendizagem ativa se refere à proposta de engajamento nos processos de ensino e aprendizagem que se distancie da passividade dos alunos. Nesse sentido, os jogos consistem em estratégias cada vez mais presentes no cotidiano educacional que podem contribuir com a motivação e engajamento no desenvolvimento de atividades escolares e, em consonância com bases teórico-metodológicas de ensino, favorecer a aprendizagem.

Conforme Berbel (2011), as metodologias ativas podem ser entendidas como formas de desenvolver o processo de aprender, com base em experiencias reais ou simuladas, com o objetivo de solucionar desafios advindos de determinadas atividades em diferentes contextos, em que muitas vezes é essencial o trabalho em equipe. Ainda, com o potencial de despertar a curiosidade e estimular sentimentos de engajamento, percepção de competência e desenvolver a persistência nos discentes.

O perfil do estudante do século XXI se alinha com à abordagem de metodologias ativas nos processos de ensino aprendizagem, de forma que incentive o desenvolvimento de autonomia e a construção de empatia (MORÁN,2015), assim, o professor nesse cenário assume o papel de mediador, orientador, motivador, facilitador da ação educativa e construtor de um ambiente favorável à aprendizagem.

Segundo Maiara (2019), é importante pensar sobre as abordagens metodológicas utilizadas em sala de aula de modo a oportunizar a formação de um estudante atuante sobre esse contexto social e cultural. Dessa forma, as metodologias ativas diante da cultura digital exploram um ambiente onde o estudante pode ter ação autônoma, criativa e exploradora do aprendizado fortalecido pelo suporte do professor enquanto mediador e questionador.

## **CAPÍTULO 2- AS LEIS DE NEWTON**

As leis do movimento de Issac Newton são parte de um trabalho monumental [Lopes, Lima (2021)]. O desenvolvimento das leis de Newton marca a transição do Renascimento para a era moderna. Foi caracterizada por uma mudança revolucionária na maneira de como as pessoas enxergavam o universo físico. Por muitos séculos, filósofos naturais debatiam sobre a natureza do universo com base em certas regras de lógica, com grande destaque aos pensamentos de filósofos clássicos, como Aristóteles, dentre muitos pensadores que contribuíram para essa mudança estavam Newton e Galileu.

Em 1687, Isaac Newton publica sua obra monumental, Philosophiae Naturalis Principia Mathematica, que propôs leis científicas que mesmo na atual sociedade são usadas para descrever o movimento de objetos.

Galileu foi fundamental para estabelecer a prática da observação para obter a verdade, ao invés de um argumento "lógico", com o uso do telescópio por Galileu, pode-se notar a importância das observações dos fenômenos naturais, pois lhe permitiu descobrir duas luas orbitando Júpiter e foi capaz de fazer outras observações que eram incondizentes com as ideias antigas e dogmas religiosos.

Galileu além de contribuir para o desenvolvimento da observação, contribuiu também para a formação da chamada primeira lei do movimento. Newton por meio da observação de trabalhos de seus antecessores, permitiu que desenvolvesse as leis do movimento, descobrir a lei da gravidade e grandes contribuições às teorias da luz e da cor. É surpreendente que diversos desses desenvolvimentos tenham sido feitos com Newton trabalhando com o conceito de força.

A abordagem das leis de Newton no ensino médio, consiste na maioria das vezes em descrição dos fenômenos onde o aluno tem que abstrair determinado fenômeno e então utilizar de modelos matemáticos para aplicar os conceitos. O discente acredita que o estuda da física se dá apenas por meio matemático de um problema, sem muitas vezes entender conceitos fundamentais.

> Esse modelo de ensino tradicional, no qual predomina a matematização da Física, ministrada na maioria das vezes por meio da informação verbal e escrita, presente em quase todos os livros didáticos atuais e fortemente enraizada na formação e na cultura pedagógica da maioria dos profissionais da área, é impróprio para um efetivo aprendizado da Física. O aluno pode até "aprender" algumas habilidades na solução de determinados problemas específicos, mas de conceitos Físicos, verifica se pouca ou quase nenhuma aprendizagem. O que se percebe em geral é o rápido crescimento da "repulsa" pelo aprendizado da Física. Entendemos que quando a disciplina está desvinculada da fenomenologia e do cotidiano do estudante perde seu maior atrativo e passa a ser "chata" e difícil de ser entendida pela maioria dos alunos (PERNOMIAN, 2013).

Pernomian (2013) nos alerta de algo que podemos observar nos discentes da educação básica na qual muitos alunos aprendem um sistema, uma forma de resolver determinado problema, o que os cientistas da computação chamam de algoritmo. Com esse algoritmo o aluno tenta resolver problemas sem se preocupar com a interpretação teórica relacionada ao problema, sem tentar imaginar o que está acontecendo levando em conta os fundamentos teóricos. Essa abordagem sistemática causa o que Pernomiam chama de repulsa.

#### **2.1 PRIMEIRA LEI (INÉRCIA)**

A experiência sugere que um corpo sobre o qual não atue força resultante, caso o corpo esteja em repouso, ele permanecerá em repouso. Se o corpo está em movimento retilíneo e uniforme, ele permanecerá assim indefinidamente, a menos que alguma força seja aplicada. Newton afirma que para que haja qualquer mudança na velocidade é necessária a ação de uma força externa.

A primeira lei de Newton pode ser aplicada a qualquer coisa, desde uma bolinha deslizando sobre uma mesa até um satélite em órbita. Os experimentos de Newton verificam que para qualquer mudança na velocidade deve ser causada por uma força externa. A ideia de leis aplicáveis ou universais é importante não apenas aqui, é uma característica básica para entender as outras leis da física. Identificar essas leis é como reconhecer padrões na natureza e partir disso outros padrões podem ser descobertos.

A primeira lei de Newton é a base para a construção dos demais enunciados, e é um conceito que muitas vezes foge de nossa intuição, pois se trata de movimento retilíneo uniforme que não sofrem a ação de forças externas. Com isso, os alunos podem associar a primeira lei a apenas ao estado de repouso de um corpo. Então é importante deixar o conceito de referenciais bem desenvolvido com os discentes, principalmente o conceito de referencial inercial, pois para a validade dessa lei devemos tratar de referenciais que não sofram aceleração.

> Isto indica outro ponto importante na compreensão da primeira lei: ela não pode ser válida em qualquer referencial. Os referenciais em que é válida chamam-se referenciais inerciais. A Terra não é um referencial inercial. Entretanto, o movimento de rotação da Terra em torno do eixo afeta muito pouco os movimentos usuais, na escala de laboratório, e na prática empregamos o laboratório como 15 referencial inercial, com boa aproximação. Por outro lado, um referencial ligado as estrelas fixas é,

com excelente aproximação, um referencial inercial e é a este tipo de referencial que nos referiremos, em princípio, daqui por diante (NUSSENZVEIG, 2002).

Sobre a necessidade da definição da primeira lei:

A primeira lei de Newton pode parecer perda de tempo, uma vez que esse enunciado pode ser deduzido da Segunda Lei: ΣF= m.a. Se F=0, existem duas opções: ou a massa do corpo é zero ou a sua aceleração. Obviamente como o corpo existe, ele tem massa, logo sua aceleração é que é zero, e consequentemente, sua velocidade é constante. No entanto, o verdadeiro potencial da primeira lei aparece quando se envolve o problema dos referenciais. (PERNOMIAN,2013).

#### **2.2 SEGUNDA LEI**

Moysés Nussenveig menciona em seu livro texto:

Sabemos todos por experiência que o movimento é afetado pela ação do que costumamos chamar de "forças". Nossa ideia intuitiva de forças está relacionada com o esforço muscular, e sabemos que, exercendo "forças" deste tipo, somos capazes de colocar objetos em movimento ou, mais geralmente, alterar seu estado de movimento (NUSSENZVEIG, 2002).

A segunda lei do movimento de Newton está relacionada com a primeira lei. Newton descreve matematicamente a relação de causa e efeito entre a força e as mudanças no movimento. A segunda lei, portanto, é mais quantitativa e amplamente utilizado para calcular o que acontece em situações na qual envolvem força.

Todas as definições, experiências e observações sobre a primeira lei podem ser resumidas, graças a Newton, numa simples equação vetorial, sendo ela:

$$
\sum \vec{F} = m \cdot \vec{a} \qquad (2-1)
$$

Temos então que a primeira lei de Newton é um caso especial da segunda lei. Onde se nenhuma força atua no corpo, a sua aceleração é nula, conforme mostra a Eq. 2-1. No entanto, esse fato não torna a primeira lei menos importante, seu papel na definição dos referenciais inerciais, na qual a mecânica se apoia, justifica seu enunciado como uma lei independente.

A segunda lei, portanto, estabelece as condições para alterarmos o estado de inércia de um corpo, onde o somatório das forças é a força resultante sobre um corpo.

> Ou seja, o segundo princípio consiste em que todo corpo em repouso precisa de uma força para se movimentar e todo corpo em movimento precisa de uma força para parar. O corpo adquire a velocidade e sentido de acordo com a força aplicada. Portanto, quanto mais intensa for à força resultante, maior será a aceleração adquirida pelo corpo (PERNOMIAN, 2013).

#### **2.3 TERCEIRA LEI**

Essa lei representa certa simetria na natureza, pois, as forças existem em pares, e um corpo não pode exercer uma força sobre outro sem experimentar a própria força. Se um martelo exerce uma força sobre um prego, o prego exerce uma força igual e de sentido contrário sobre o martelo. Se nos apoiarmos numa parede de tijolos, a parede nos empurra de volta.

A terceira lei de Newton também é conhecida como lei da ação e reação e procura descrever as forças como resultado da interação entre dois corpos. As forças são exercidas sempre aos pares, não existe ação sem reação. Essa é a ideia fundamental da terceira Lei de Newton. (PERNOMIAN, 2013).

Feynman discorre a cerca deste conceito:

Em nossa discussão das leis de Newton foi explicado que essas leis são uma espécie de programa que diz "Preste atenção nas forças", e que Newton nos disse apenas duas coisas a respeito da natureza das forças. No caso da gravitação ele nos deu a lei completa da força. No caso das forças muito complicadas entre os átomos ele não estava ciente das leis certas das forças; entretanto, ele descobriu uma regra, uma propriedade geral das forças, que é expressa na sua Terceira Lei, e esse é todo o conhecimento que Newton tinha a respeito da natureza das forças – a lei da gravitação e esse princípio, mas sem mais detalhes. (FEYNAMAN, 2008).

De acordo com Silva (2016), quando esses conceitos são expostos de forma puramente matemática se torna muito difícil para o aluno associar as leis de Newton, devemos tratar os conceitos com nossos alunos, para que sejam cidadãos que conheçam o mundo que os cerca, e possam compreender as relações dos fenômenos que eles observam no seu cotidiano com o que estudaram em sala de aula. Nem todos serão matemáticos ou físicos, mas é importante despertar o interesse científico nos discentes.

> No ensino das Ciências Naturais, é evidente a dificuldade apresentada pelos alunos em relacionar a teoria apresentada em sala de aula com a realidade a sua volta. Considerando que a teoria é feita de conceitos que são abstrações da realidade, considera que aquele aluno que não reconhece o conhecimento científico em situações do seu cotidiano, não foi capaz de compreender a teoria (SILVA, 2016).

## **CAPÍTULO 3-** *MINECRAFT*

## 3**.1 O QUE É MINECRAFT?**

Segundo Luciana (2015), O *game Minecraft* foi criado pelo suíço Markus "Notch", lançado em 2009. Até o início de 2014, já havia vendido mais de 35 milhões de cópias, com mais de 100 milhões de usuários registrados em seu site oficial. Originalmente pensado para computador, o jogo está disponível em diferentes versões além da convencional chamada de "*Java edition*", sendo as versões para consoles *Xbox, Playstation, Nintendo* e celulares, o jogo pode ser jogado tanto off-line (sem conexão com a internet), como online (conectado à internet), sozinho ou com amigos.

O *Minecraft* segue os seis princípios da aprendizagem baseada em jogos definida pela equipe do *Minecraft education edtion*, sendo eles a falha dinâmica, onde o aluno se caso cometer uma falha, o professor ajuda a corrigir tal erro; a flexibilidade dinâmica, onde o

discente encontrará diversas maneiras de chegar na resposta; a construção dinâmica, na qual o estudante irá construir algo com significado para o conteúdo utilizado em questão; o significado situado, que tudo que é produzido deve ter significado; o pensamento sistêmico, onde o aluno desenvolve um pensamento organizado acerca dos projetos desenvolvidos; e por último a construção de empatia, onde por meio da interação entre os alunos terá o processo de construção de empatia.

Apesar do *Minecraft* não ter nascido como gênero educativo, de acordo com Luciana (2015), foi adotado por mais de mil escolas em todo o mundo, nas diversas disciplinas curriculares, por conta de o jogo seguir o estilo *sandbox* (caixa de areia), de mundo aberto, com infinitas possibilidades, permitindo que o jogador possa seguir o caminho que quiser e tomar suas próprias decisões. Com seu personagem, escolhido pelo jogador pode criar de pequenas casas até grandes castelos, cidades inteiras medievais, futuristas, as possibilidades são infinitas. Para tanto, utiliza-se blocos minerados, o que dá origem ao nome do jogo.

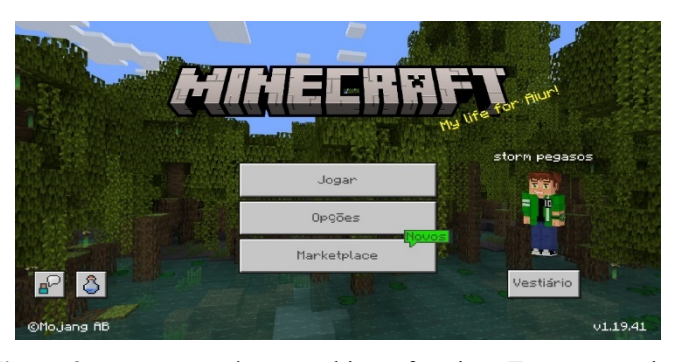

**Figura 1**: Menu Minecraft education edition. **Fonte:** Autoria própria

**Figura 2:** Construção de um ambiente futurista. **Fonte:** Autoria própria

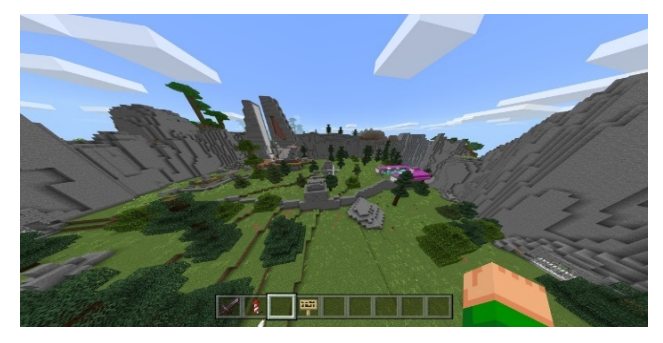

O jogo possuí um menu simples, com opções básicas para jogar, configurar o jogo e ir até a loja virtual do jogo ilustrado na Figura 1, onde contém mapas já criados pela comunidade e as pessoas podem ajudar financeiramente esses construtores.

O jogo não é um simples simulador arquitetural, o propósito é explorar o cenário, colher objetos, itens, combater a fome e criar formas de se proteger contra monstros que também são conhecidos como *mobs*, que saem à noite, como esqueletos, aranhas, *endermans* e zumbis.

Apesar de parecer um jogo simples de bloquinhos, ele pode se tornar complexo e até

mesmo ser usado com o objetivo de ensinar, programar, fazer réplicas completas de cidades ou até mesmo galáxias inteiras, como ilustra a Figura 2.

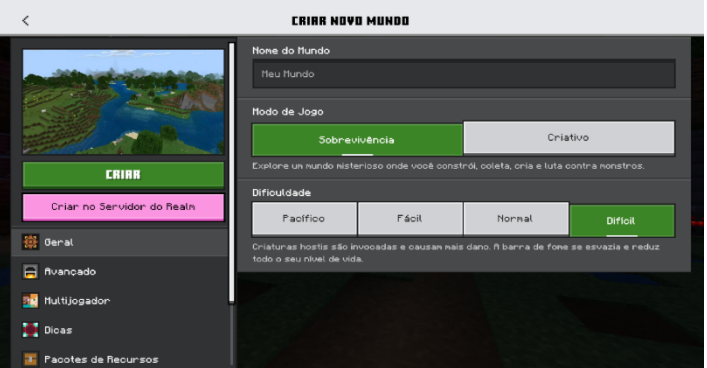

**Figura 3:**Configuração do mundo no *Minecraft*. **Fonte:** Autoria própria

O jogo possuí 2 modos principais sendo sobrevivência e criativo, sendo o modo sobrevivência voltado para aqueles que querem se aventurar e querem um desafio e o criativo para aqueles que querem apenas relaxar e construir conforme ilustra a Figura 3.

Para os iniciantes que não queiram se aventurar sem um conhecimento prévio, existem muitos tutoriais no YouTube e em sites criados pelos próprios fãs do jogo que ensinam o passo a passo de como começar bem no *Minecraft*.

Um aspecto que diferencia o *Minecraft* dos demais jogos de sucesso comercial é o fato de seu gráfico apresentar algo inovador e fora do comum, por se tratar de um cenário formado completamente por blocos, sendo até o sol um grande quadrado pixelado (*Pixel* é o menor ponto que forma uma imagem digital, e o conjunto de milhares de pixels forma uma imagem inteira), o conceito de construção e paisagem no espaço virtual remete o jogador aos blocos de Lego.

Outra característica interessante do *Minecraft* é a possiblidade do jogador cocriar novos jogos dentro da plataforma. Sendo chamados de *mods* (modificadores), que são versões desenvolvidas a partir de um modelo preexistente para aprimorar as experiencias aos jogadores.

Segundo Luciana (2015), na China várias escolas adotaram o *Minecraft* para aprender literatura, reconstruindo cenários de romances clássicos. Na Austrália, combinações de matériaprima para fazer novos produtos são utilizados nas aulas de matemática. Além das escolas, o *Minecraft* também virou base para projetos sociais. O projeto, chamado Bloco por Bloco, segundo Gee (2009), é coordenado pelo Habitat, escritório da ONU para desenvolvimento de áreas abandonadas. Para tanto, os locais são recriados dentro do jogo e os jogadores são convidados a modificá-los virtualmente.

Assim como já dito nesse trabalho, as necessidades dos alunos da educação básica se alinham com à abordagem de metodologias ativas nos processos de ensino e aprendizagem, por realizar mudanças progressivas na direção da personalização, colaboração e autonomia, que se distancie da passividade do aluno, de acordo com Morán (2015), o professor nesse cenário assume o papel de mediador, orientador, motivador e facilitador da ação educativa e construtor de um ambiente favorável à aprendizagem.

## **3.2 MINECRAFT EDUCATION EDITION**

O *Minecraft education edition* é uma versão desenvolvida para ser usada em sala de aula, essa versão é definida no *website* do *Minecraft*, como um jogo de mundo aberto que promove criatividade, trabalho colaborativo e solução de problemas em um ambiente imersivo, onde o único limite é a imaginação. Essa versão é tratada como uma plataforma de aprendizado baseada em jogos que oferece aos docentes uma forma transformadora de envolver os alunos e acender o interesse pelo aprendizado.

A partir dessa versão é possível que o docente adapte a sua aula ao jogo, trazendo o conteúdo de forma prática para o jogo, transportando a sala de aula para um ambiente virtual, de acordo com Moreira (2017), possibilita a vivência de um mundo diferente de todos os outros.

Alguns recursos importantes na abordagem da versão educacional do jogo em sala de aula consistem na possibilidade de colocar até 30 alunos em uma sala virtual com que joguem juntos de maneira colaborativa para construir projeto e resolver problemas.

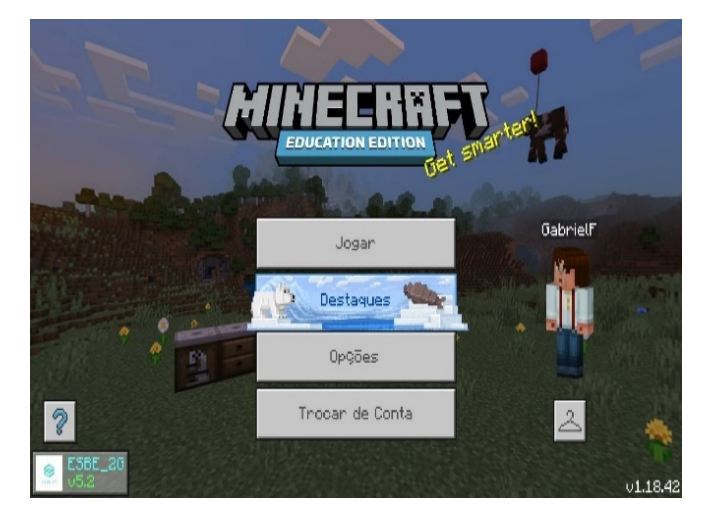

. **Figura 4:** Menu *Minecraft education edition.* **Fonte:** Autoria própria.

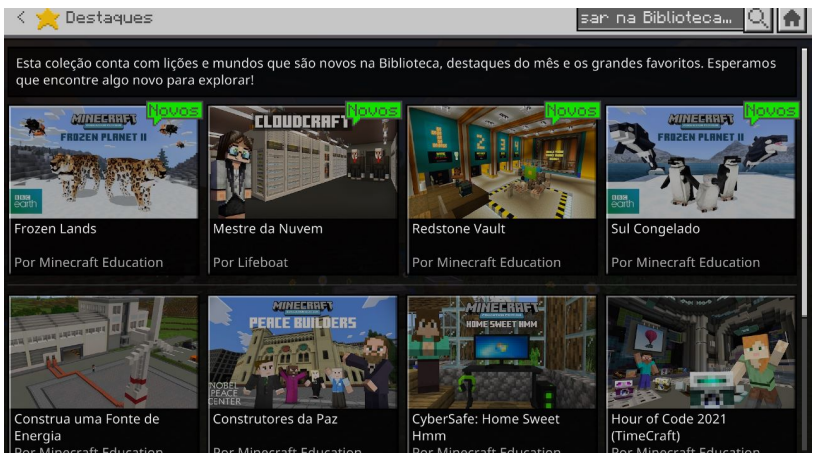

**Figura 5:** Destaques *Minecraft education edition.* **Fonte:** Autoria própria.

O menu de seleção da versão educacional do *Minecraft*, contém pequenas diferenças da versão comercial, com a aba destaques ilustrados na Figura 4. Essa aba destaques, é um seletor de mundos, onde esses mundos são destinados à educação, com assuntos sobre preservação ambiental, animais, codificação e programação, história, contendo mais possibilidades, com assuntos diversos ilustrado na Figura 5.

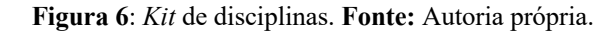

.

.

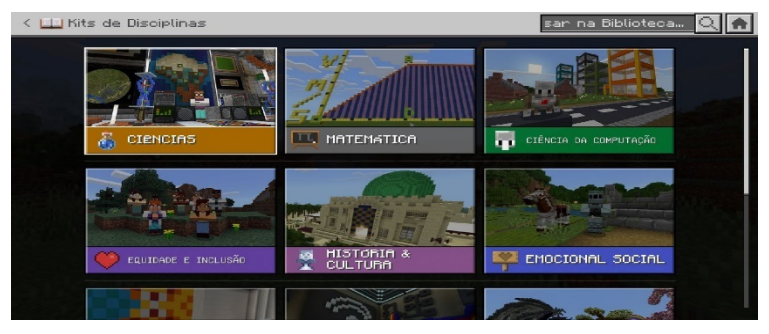

**Figura 7:** Lições de ciências. **Fonte:** Autoria própria.

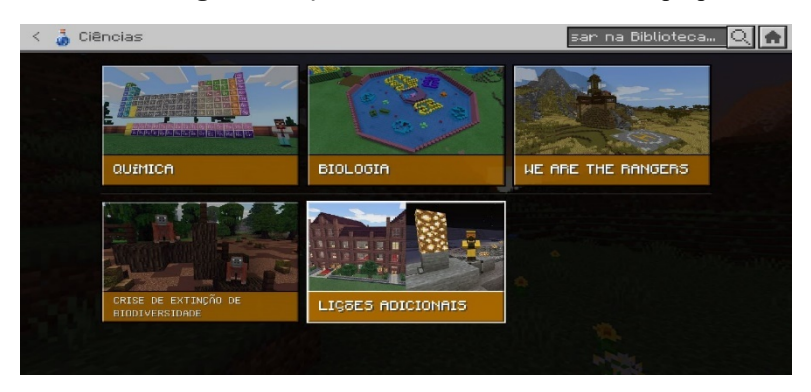

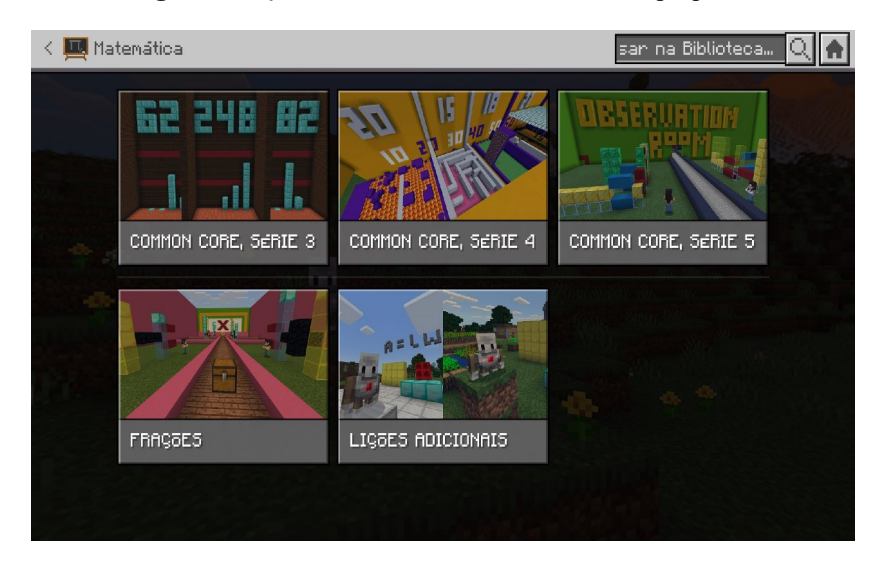

**Figura 8**: Lições de matemática. **Fonte:** Autoria própria.

**Figura 9:** Lição sobre fonte de energia. **Fonte:** Autoria própria.

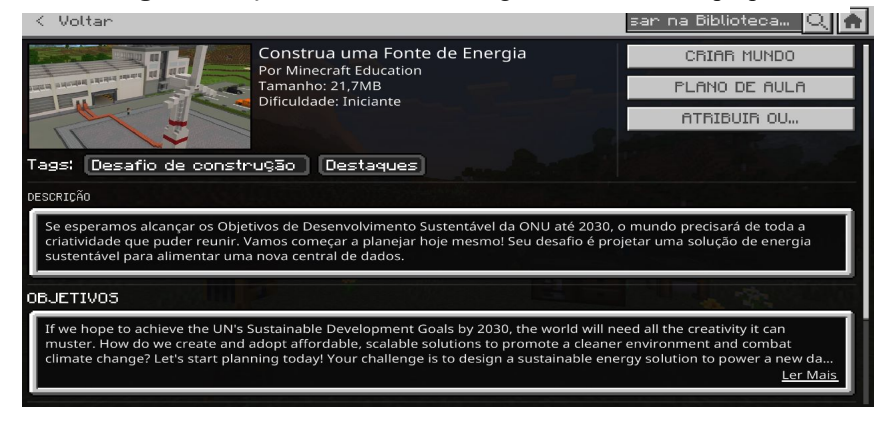

Além de mundos destaques, essa versão nos oferece kits para as disciplinas assim como ilustra a Figura 6 e cada disciplina possuí suas próprias lições assim como ilustrado na Figura 7 e 8. Essas lições apresentam planos de aula pronto assim como ilustra a Figura 9. Sendo assim, o docente pode procurar algo destinado ao conteúdo da aula dele, pode se planejar com esses kits, ou criar por conta própria a sua aula.

**Figura 10:** Lição no jogo. **Fonte:** Autoria própria.

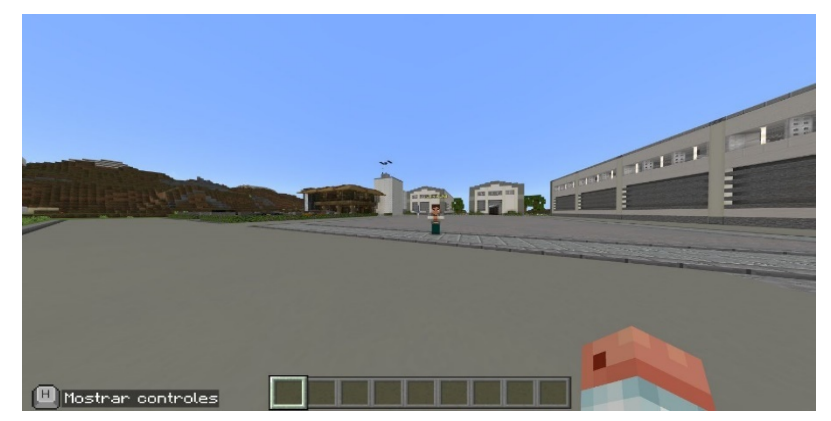

Uma lição pode ser baixada a partir dos kits de disciplinas, onde tem um NPC, *non playable Character* (personagem não jogável), que guia os jogadores sobre o que eles devem fazer conforme ilustrado na Figura 10. Para um bom funcionamento desses mundos em sala de aula é recomendado que o professor teste primeira para utilizar com os alunos.

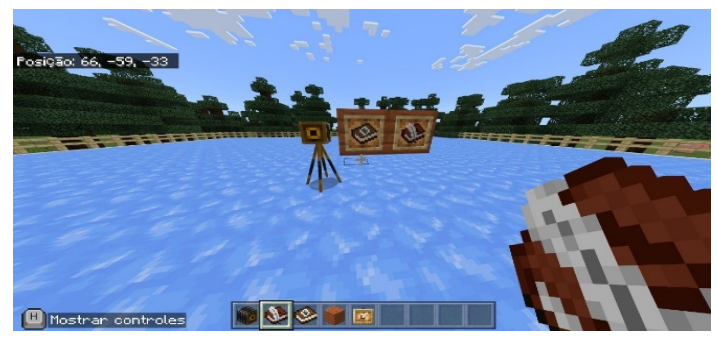

**Figura 11:** Métodos de avaliação. **Fonte:** Autoria própria.

**Figura 12:** Livro e pena. **Fonte:** Autoria própria.

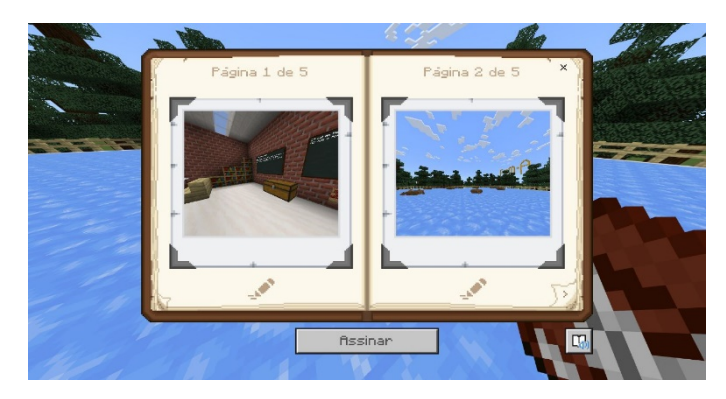

Quanto a avaliação, é possível usar a câmera conforme ilustra a Figura 11 na qual permite com que os alunos tirem *screenshots* (capturas de tela) de seu trabalho e acompanhar o desenvolvimento de seu projeto e da lição. Além disso, tem o portfólio e o livro e pena, na qual permite o discente transportar as capturas de tela para o livro, assim como ilustra a Figura 12, e transformar suas anotações e fotos em um PDF após assinar o livro, na qual entrega-se ao professor para a avaliação.

Com isso, Short (2012) evidencia que o uso do jogo acarreta efeitos positivos sobre os alunos, levando-os a criarem relações diretas entre ciência e suas experiências práticas reais. O autor também aborda acerca de exemplos de lições escolares ministradas por meio de mundos interativos personalizados, criados por professores e alunos com o trabalho colaborativo de ambas as partes, como a abordagem do corpo humano e seus sistemas de Biologia, exploração de Biomas na Ecologia, o estudo das leis de Newton e efeitos da gravidade na física, a exploração do ambiente e dos rios na geografia, a produção de vidro, bolo ou dinamite, a partir de matérias-primas para o ensino de química ou as noções de volume, área e perímetro na matemática.

Com o que foi apresentado, exemplos de lições e muitas possibilidades dentro do *Minecraft* para a abordagem em sala de aula, defina-se então o foco de estudo sendo as leis de newton para alunos do ensino médio, cujo procedimentos para a efetivação da pesquisa encontra-se evidenciados a seguir.

# **CAPÍTULO 4- METODOLOGIA E RELATO DE EXPERIÊNCIA EM SALA DE AULA.**

#### **4.1 TIPO DE PESQUISA**

O trabalho foi realizado utilizando princípios da pesquisa qualitativa, pois busca analisar como o aluno irá agir e relacionar com o tema abordado, que no caso é as leis de Newton. Será utilizado a pesquisa qualitativa etnográfica que de acordo com Lopes, Lima (2021) na educação, pois a partir da análise com base na percepção e opinião dos discentes envolvidos no processe, busca-se compreender como o uso de computadores e celulares podem ajudar no processo de ensino-aprendizagem.

A partir da análise de dados será possível ver se um jogo pode influenciar na educação dos discentes. Tomando como base as teorias de aprendizagem expostas anteriormente nesse trabalho, busca-se construir conceitos que poderão ser aproveitados em qualquer conteúdo relacionado a física.

> Tradicionalmente caracterizada pela realização de observação participante e pesquisas intensivas, a etnografia é um enfoque ou perspectiva de pesquisa aberta a outras estratégias e procedimentos de coleta de dados e não deve ser considerada enquanto um conjunto de procedimentos de pesquisa, o que significaria reduzir uma rica abordagem teórica a um mero protocolo. É preciso compreender que fazer etnografia não dependesse única e exclusivamente dos tipos de instrumentos utilizados para coletar dados, mas sim da abordagem teórica que definirá a forma como estes dados são vistos, interpretados e relacionados. (JARDIM, 2013).

A pesquisa etnografia permite que se compreenda 'de dentro' os processos educacionais, ao buscar explicar a realidade com base na percepção, atribuição de significado e opinião dos atores sociais envolvidos. Assim, a etnografia na pesquisa em educação contribui para a descoberta da complexidade dos fenômenos educacionais e possibilita um conhecimento real e profundo dos mesmos, a partir do qual podem ser pensadas possibilidades de intervenção, inovações, mudanças curriculares e novas possibilidades de dialogar com os saberes discentes e docentes (JARDIM, 2013).

#### **4.2 LOCAL DE APLICAÇÃO DA PESQUISA**

A aplicação do projeto ocorreu no Colégio Estadual José Lobo com os alunos do Ensino médio em suas aulas da disciplina de eletivas de robótica com um total de 21 alunos. As turmas foram divididas em robótica A e B. A aplicação ocorreu nos meses de agosto a novembro de 2022.

Inicialmente foi pensado usar apenas os Chromebooks da escola, porém os alunos acharam confortável usar também o celular para quem não se adaptasse ao uso do Chromebook, então devido ao lançamento da nova versão do *Minecraft education edition* para o *Android* foi possível utilizar os dois dispositivos variando entre os alunos que achavam melhor usar o Chromebook e aqueles que achavam melhor usar o celular.

#### **4.3 PLANEJAMENTO DAS AULAS**

O desenvolvimento deste estudo foi partir de quatro aulas de robótica, distribuídas nas sextas feiras de eletiva, dentre as diversas atividades desenvolvidas nas aulas, foi apresentado nesta pesquisa um recorte referente a aula com o uso do *Minecraft*, transportando a sala de aula para um meio virtual com o tema sobre as leis de Newton, com a aplicação das três leis no jogo.

Para tanto, inicialmente foi elaborado quatro aulas, das quais três seriam desenvolvidas em sala de aula, com o objetivo de proporcionar a adaptação a jogabilidade do jogo e a compreensão sobre as leis de newton, com fins de envolver a teoria e a prática mediante o uso do *Minecraft education edition*.

#### **4.4 SALA VIRTUAL NO MINECRAFT EDUCATION EDITION**

Na primeira aula, foi apresentado apenas o que é o *Minecraft,* como funciona o jogo, como usar ele em sala de aula, a priori os alunos se mostraram muito interessados nessa proposta de transportar a sala de aula para o ambiente virtual mediante o jogo.

**Figura 13:** Menu do jogo. **Fonte:** Autoria própria.

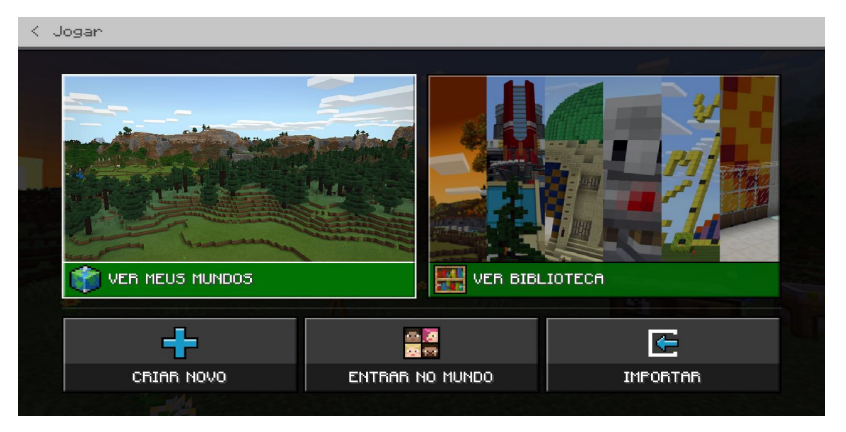

**Figura 14:**Seleção de mundos. **Fonte:** Autoria própria.

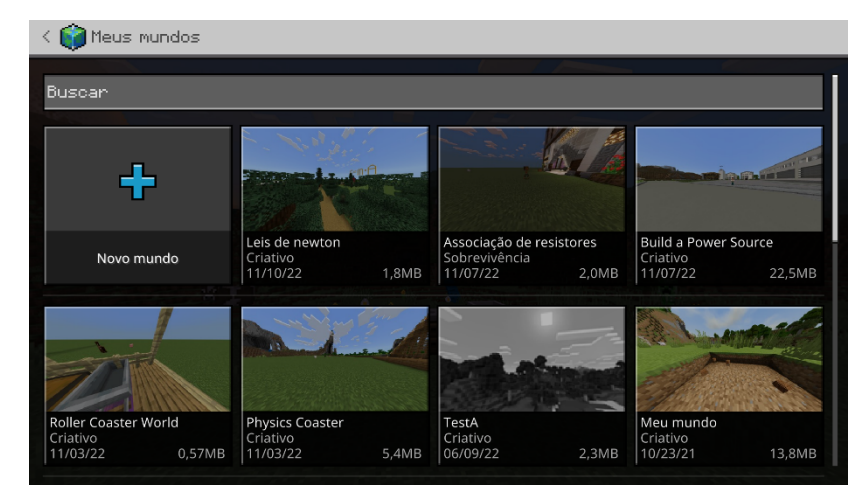

**Figura 15:** Opções personalizáveis do mundo. **Fonte:** Autoria própria.

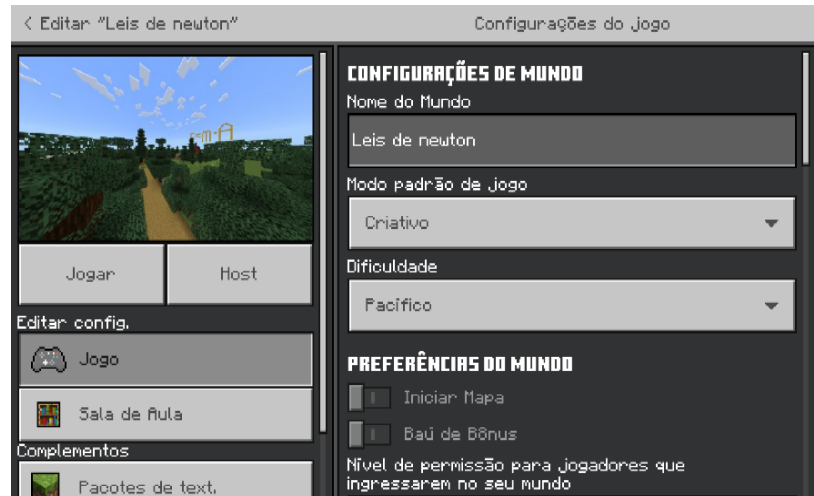

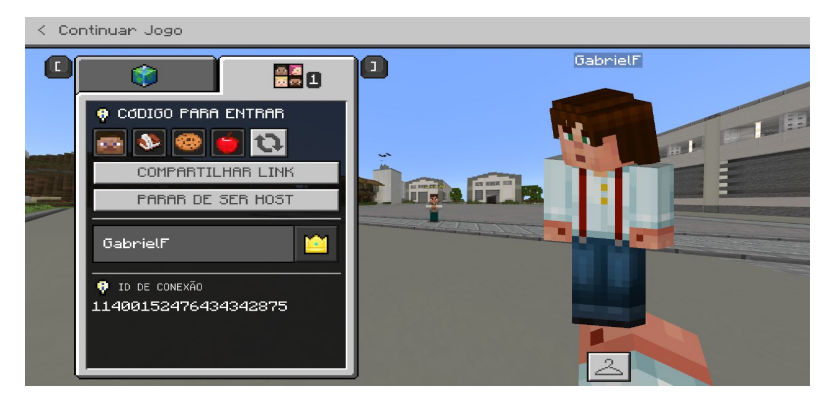

**Figura 16:** Código de acesso ao mundo. **Fonte:** Autoria própria.

**Figura 17:** Inserir o código de acesso. **Fonte:** Autoria própria.

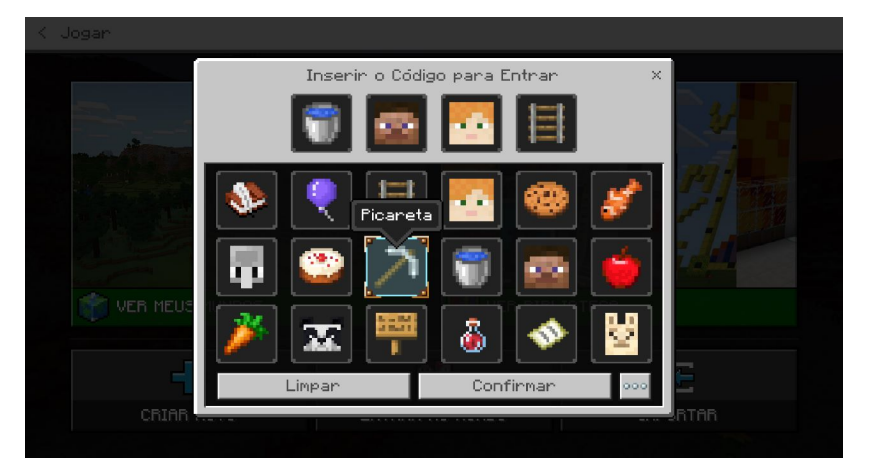

Na segunda aula então, foi ensinado como todos iriam se conectar no mesmo mundo de *Minecraft,* a partir do menu do jogo, ilustrado na Figura 13, temos as opções do jogo e uma delas está escrito "entrar no mundo", na qual os discentes teriam que usar para se conectar ao mundo criado pelo docente como mostra a Figura 14, para a conexão é necessário que crie o mundo como host (proprietário) ilustrado na Figura 15, a partir disso é gerado um código de acesso ao mundo assim como é possível observar na Figura 16, com esse código os alunos são capazes de se conectar ao mundo em questão, inserindo como ilustra a Figura 17. Entretanto, é válido salientar que para que todos se conectem no mundo é necessário com que todos os emails pertencem a mesma instituição. Após todos os alunos conseguirem se conectar no mundo então, propõe-se que a primeiro momento os discentes se organizem em duplas onde um já possuí experiência no jogo e o outro membro da dupla é novato no jogo, para que de forma colaborativa todos se divirtam e consigam aprender a jogar, para que os conteúdos de física sejam passados no jogo e os estudantes consigam desenvolver projetos no jogo e resolver problemas por meio do *Minecraft.*

Para a aula seguinte será desenvolvido um mundo específico para a aula em questão sobre as leis de Newton, contendo quadros explicativos e demonstrações práticas das três leis de newton, de forma que o aluno assimila a teoria com a prática de o que são as leis de Newton, como forma de revisão para os alunos do ensino médio.

**Figura 18:** Local de *Spawn* (Aparecer). **Fonte:** Autoria própria.

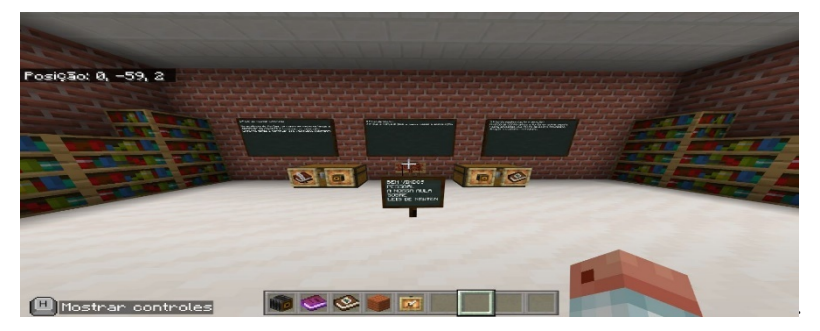

**Figura 19:** *Hub* (guia). **Fonte:** Autoria própria.

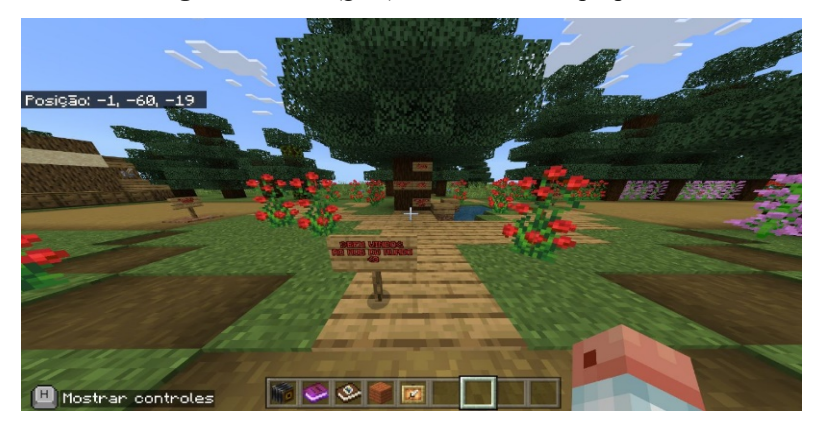

**Figura 20:** 1° Lei de Newton. **Fonte:** Autoria própria.

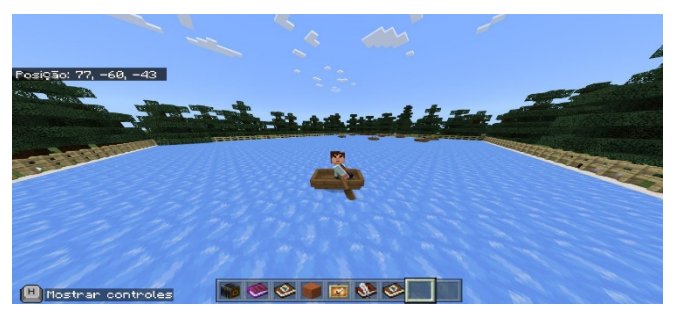

**Figura 21:** 2° Lei de Newton. **Fonte:** Autoria própria.

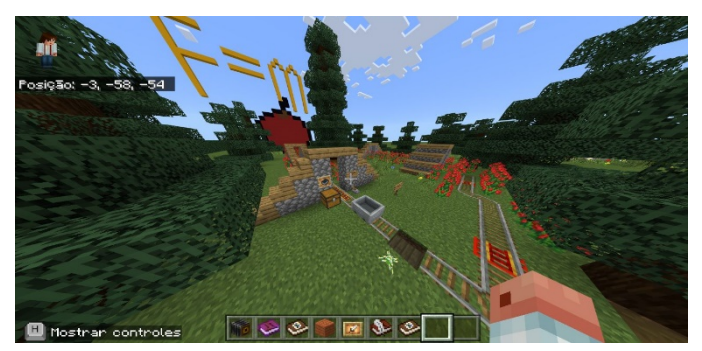

![](_page_30_Picture_0.jpeg)

**Figura 22:** 3° Lei de Newton. **Fonte:** Autoria própria.

**Figura 23:** 3° Lei de Newton, máquina funcionando. **Fonte:** Autoria própria.

![](_page_30_Picture_3.jpeg)

No mundo desenvolvido para a aula, temos uma área aonde os alunos irão *spawnar*  (aparecer) como demonstra a Figura18 e essa área tem quadros explicativos acerca das três leis de Newton. A aula nesse mundo foi desenvolvida em 2 momentos, o momento de exposição e explicação sobre as leis e o outro momento destinado aos alunos visitarem as construções da maneira que acharem melhor e construir um projeto baseado no que foi visto. Com isso, após a área onde os alunos vão aparecer, temos o que os jogadores chamam de hub que é um tipo de guia como ilustra a Figura 19, a árvore mostra onde estão as demonstrações das leis de Newton. Com isso a primeira lei de Newton ilustrada na Figura 20, já que diz que quando um corpo está em repouso ele tende a continuar em repouso e quando está em movimento retilíneo, tende a continuar com a velocidade constante, então por isso foi colocado o barquinho sobre o gelo para demonstrar tal movimento, para fazer uma simulação dessa lei.

A segunda lei do movimento de Newton pode ser demonstrada no *Minecraft* como mostra a Figura 21, a partir de um caminho de trilhos com carrinho, pois o carrinho tem uma massa, e com esse caminho construído, ele estará sujeito a uma aceleração, então relacionando que a força é igual a massa vezes a aceleração por meio do jogo.

Para a terceira lei de Newton, foi montado uma máquina na qual empurra a areia conforme a Figura 22, com isso a areia cai como pode ser visualizado pela Figura 23, com isso a areia cai com uma certa força de ação e a água que está na parte de baixa exerce uma força de reação de mesmo módulo, direção e sentidos opostos o que faz a areia subir novamente, assim demonstrando as três leis de Newton no *Minecraft education edition*.

## **4.5 APLICAÇÃO DO** *MINECRAFT EDUCATION EDITION* **EM SALA DE AULA**

Seguindo o plano de aula exposto no tópico passado, na primeira aula então foi apresentado o que é a versão educacional do *Minecraft* e foi apresentado como jogar, quais as funções existentes no jogo, como funcionaria a avaliação e qual seria o objetivo de transferir a sala de aula tradicional para o mundo de *Minecraft education edition*.

![](_page_31_Picture_3.jpeg)

**Figura 24:** Junto com os alunos no mundo de *Minecraft.* **Fonte:** Autoria própria.

Já na segunda aula foi feito um teste com os alunos com relação a conexão de internet e se todos conseguiriam se conectar ao mundo, inicialmente os alunos sofreram com problemas com a internet, porém com o tempo tudo foi se estabilizando e os alunos foram se conectando ao mundo de *Minecraft education edition* como ilustra a Figura 24.

**Figura 25:** Momento de jogabilidade com os alunos. **Fonte:** Autoria própria.

![](_page_31_Picture_7.jpeg)

![](_page_32_Picture_0.jpeg)

**Figura 26:** Momento de jogabilidade com os alunos. **Fonte:** Autoria própria.

**Figura 27:** 1° Lei de Newton junto com os alunos. **Fonte:** Autoria própria.

![](_page_32_Picture_3.jpeg)

**Figura 28:** 1° Lei de Newton junto com os alunos. **Fonte:** Autoria própria.

![](_page_32_Picture_5.jpeg)

**Figura 29:** 2° Lei de Newton com os alunos. **Fonte:** Autoria própria.

![](_page_32_Picture_7.jpeg)

![](_page_33_Picture_0.jpeg)

**Figura 30:** 2° Lei de Newton com os alunos. **Fonte:** Autoria própria.

**Figura 31:** 3° Lei de Newton com os alunos. **Fonte:** Autoria própria.

![](_page_33_Picture_3.jpeg)

**Figura 32:** 3° Lei de Newton com os alunos. **Fonte:** Autoria própria.

![](_page_33_Picture_5.jpeg)

![](_page_34_Picture_0.jpeg)

**Figura 33:** Aula híbrida com o *Minecraft education edition.* **Fonte:** Autoria própria.

Após esses dois momentos iniciais de adaptação e explicação, foi feita a aula sobre as três leis de Newton, a primeiro momento presencialmente com os alunos de robótica 1 ilustrado na Figura 25. Com isso, é possível notar que os alunos possuem preferencias por certos dispositivos, pois alguns deles usam *Chromebooks* e outros usam o celular ilustrado na Figura 26. Dessa forma após todos os alunos se conectarem no mundo criado ilustrado na Figura 27 e 28, foram levados ao local de demonstração da 1° lei de Newton, de forma com que os alunos utilizaram todo esse cenário para a compreensão da lei, após isso os discentes foram guiados para a demonstração da 2° lei de Newton ilustrado na Figura 29 e 30, na qual utilizaram-se dos carrinhos para conseguirem visualizar de forma lúdica a segunda lei com uma abordagem mais ilustrativa e menos matemática, após a 2° lei, foram direcionados a 3° lei de Newton ilustrado na figura 31 e 32, de forma que compreendessem essa lei com a máquina construída com esse propósito, então os estudantes utilizaram a máquina para entender do que se trata o caso de ação e reação.

Esse processo apresentado foi repetido da mesma forma com os alunos de robótica 2, porém dessa vez de forma híbrida ilustrado na figura 33, com os alunos em casa e o docente em casa. E como momento final, foi proposto um desafio de construção no *Minecraft education edition* sobre as leis de Newton.

Como forma de coleta de dados para a obtenção das informações quanto às percepções e habilidades de alunos do Ensino médio na abordagem dos conhecimentos científicos sobre as leis de Newton, foi avaliado a forma na qual os alunos construíram seus projetos e o que eles conseguiram entender sobre o assunto em placas e quadros colocadas no próprio mundo do *Minecraft education edition*. Além disso, alguns alunos responderam um questionário acerca das aulas com o uso do jogo.

#### **CAPÍTULO 5- RESULTADOS E DISCUSSÕES**

# **5.1 RESULTADOS ACERCA DO QUESTIONÁRIO**

Foi elaborado um questionário pelo *Google Forms* com parâmetro qualitativo de forma que os alunos avaliassem o que acharam dessa proposta de aula e sobre a utilização de tecnologias e games como instrumentos/estratégias no processo de ensino e aprendizagem, contendo seis questões, mescladas entre múltipla escolha e abertas, sendo elas: 1. Você gosta quando o professor utiliza recursos tecnológicos em suas aulas? 2. Você já utilizou *o Minecraft education edition* em alguma outra aula? 3. Como foi sua experiência? 4. Na disciplina de física, no estudo sobre as leis de Newton, como você avalia o uso do *Minecraft education edition*? 5. Foi possível relacionar seus conhecimentos sobre leis de Newton com a proposta no mundo do *Minecraft education edition*? 6. Fale sobre o que você achou da aula e o que foi possível absorver de conhecimento com o *Minecraft education edition*.

**Figura 34:** Formulário questão 1. **Fonte:** Autoria própria.

![](_page_35_Picture_4.jpeg)

1. Você gosta quando o professor utiliza \* recursos tecnológicos em suas aulas?

**Figura 35:** Formulário questão 2. **Fonte:** Autoria própria.

![](_page_35_Picture_7.jpeg)

**Figura 36:** Formulário questão 3. **Fonte:** Autoria própria.

3. Como foi sua experiência?

![](_page_36_Picture_2.jpeg)

![](_page_36_Picture_3.jpeg)

◯ Muito ruim

#### **Figura 37:** Formulário questão 4. **Fonte:** Autoria própria.

4. Na disciplina de física, no estudo sobre as leis de Newton, como você avalia o uso do Minecraft Education Edition?

![](_page_36_Picture_7.jpeg)

![](_page_36_Picture_8.jpeg)

 $\bigcirc$  Muito ruim

**Figura 38**: Formulário questão 5. **Fonte:** Autoria própria.

5. Foi possível relacionar seus conhecimentos sobre leis de Newton com a proposta no mundo do Minecraft Education Edition?

![](_page_36_Picture_12.jpeg)

![](_page_36_Picture_13.jpeg)

**Figura 39**: Formulário questão 6. **Fonte:** Autoria própria.

6. Fale sobre o que você achou da aula e o que foi possível absorver de conhecimento com o Minecraft Education Edition.

#### Sua resposta

As questões de 1 a 5 constituíram-se de modelo múltipla escolha com uma proposição passível de seleção, sendo as questões 1, 2 e 5 com as opções "sim" ou "não", ilustrado nas Figuras 34, 35 e 38, a questão 3 e 4 consistiu em questões de múltipla escolha com múltiplas proposições passiveis de seleção, sendo elas "Muito bom", "bom", "mediano", "ruim", "muito ruim", ilustrados nas Figuras 36 e 37, a questão 6 constituiu-se de uma questão para preenchimento em forma escrita ilustrado na Figura 39.

![](_page_37_Figure_4.jpeg)

![](_page_37_Figure_5.jpeg)

**Gráfico 2:** Respostas questão 2. **Fonte:** Autoria própria

![](_page_37_Figure_7.jpeg)

![](_page_38_Figure_0.jpeg)

**Gráfico 3:** Respostas questão 3. **Fonte:** Autoria própria.

**Gráfico 4:** Respostas questão 4. **Fonte:** Autoria própria.

![](_page_38_Figure_3.jpeg)

**Gráfico 5:** Respostas questão 5. **Fonte:** Autoria própria.

![](_page_38_Figure_5.jpeg)

![](_page_39_Picture_0.jpeg)

**Figura 40:** Respostas questão 6. **Fonte:** Autoria própria.

O formulário teve como objetivo de forma qualitativa avaliar se o uso do *Minecraft education edition* é um benéfico para a educação. Dessa forma, foi possível ver o que os alunos acham sobre o uso de recursos tecnológicos nas aulas, com isso 100% dos alunos que particparam do projeto demonstraram interesse quanto ao uso de recursos tecnológicos nas aulas ilustrado no Gráfico 1. Sendo assim uma característica do discente do século XXI o interesse em tecnologias.

As tecnologias como proposta pedagógica ainda se mostra algo muito novo e diferente, com 74,4% dos alunos não têm experiência com tecnologias em sala de aula, apenas 28,6% dos alunos tiveram contato com o *Minecraft* antes do projeto assim ilustra o Gráfico 2. É notável que professores não utilizam tanto tais recursos para lecionar aulas, o que pode ser por causa da dedicação de tempo em adaptar o conteúdo ao jogo em questão.

De acordo com as observações em sala de aula, nota-se que os alunos do século XXI possuem bastante afinidade com tecnologias com 52,4% dos alunos tendo um aproveitamento muito bom, 23,8% bom e 9,5% mediano ilustrado no Gráfico 3. Além disso o trabalho colaborativo fez com que mesmo aqueles que não possuíam tal afinidade com o jogo tivesse uma boa experiência ou até mesmo ótima por conta de estar jogando com os amigos e se divertindo, além de estar assimilando a pratica com a teoria.

Quanto a assimilação de conteúdo, pode-se dizer que os alunos conseguiram assimilar os conteúdos com 95,2% dos alunos tendo conseguido assimilar o conteúdo e a aprovação sobre o uso do jogo quanto aos conteúdos de física se mostrou alta, a experiência da aula no *Minecraft education edition* pode ajudar com que o conteúdo fosse absorvido, além de que a construção de projetos que será apresentada no próximo tópico exemplificara o que os discentes conseguiram absorver acerca das três leis de Newton. Além disso, o *feedback* dos alunos se mostra bastante positivos de acordo com a Figura 40 que apesar de possíveis problemas como conexão de internet, os estudantes se mostraram muito receptivos quanto a essa nova perspectiva de ensino utilizando o *Minecraft education edition*.

#### **5.2 PROJETOS DESENVOLVIDOS PELOS DISCENTES**

Nesta seção será apresentado os dados advindos dos projetos desenvolvidos pelos discentes no *Minecraft education edition,* como um paralelo das respostas do questionário. Tendo em vista que os projetos foram desenvolvidos em duplas e em trios, é valido ressaltar que as figuras apresentadas a seguir possuem caráter meramente ilustrativo com vistas a representar os trabalhos desenvolvidos pelos discentes presentes nas aulas.

![](_page_40_Picture_3.jpeg)

**Figura 41:** 1° Lei de Newton. **Fonte:** Autoria própria.

**Figura 42:** Mecanismo criado pelos alunos. **Fonte:** Autoria própria.

![](_page_40_Picture_6.jpeg)

A Figura 41 consiste em um mecanismo desenvolvido pelos estudantes para representar um momento de inércia na qual quando ativado conforme ilustra a Figura 42, o que estiver plantado será levado pela água e por inércia o movimento continuará de forma uniforme até o local desejado.

![](_page_41_Picture_0.jpeg)

**Figura 43:** 2° Lei de Newton. **Fonte:** Autoria própria.

**Figura 44:** Montanha russa construída pelos alunos. **Fonte:** Autoria própria

![](_page_41_Picture_3.jpeg)

A Figura 43 apresenta a entrada de uma montanha russa desenvolvida pelos alunos para exemplificar a 2° lei de Newton de forma prática, de forma que quando ativada assim como ilustra a Figura 44, o carrinho que junto ao personagem ou algum animal que estiver no carrinho terá certa massa m e estará sujeito à uma aceleração assim exemplificando o princípio fundamental da dinâmica.

![](_page_41_Picture_5.jpeg)

**Figura 45:** Exemplo de inércia construída pelos discentes. **Fonte:** Autoria própria

A Figura 45, mostra outro experimento feito por um aluno na qual se usa pistões e pedregulho, onde o pistão exerce uma força de mesmo modulo direção e sentidos opostos com relação ao pedregulho.

Nesse sentido, a partir dos dados coletados por meio dos experimentos desenvolvidos e o questionário eletrônico, podemos notar que os alunos têm contato com tecnologias desde muito cedo, indo de encontro das ideias de Prensky (2003), que chama esses indivíduos de *nativos digitais*. A relação desses sujeitos com o mundo se faz principalmente com o uso das tecnologias e com os jogos. Desse modo, o fato de que os sujeitos da atualidade estarem cada vez mais interessados por novas tecnologias e jogos, conduzem à necessidade de utilizar destas nos ambientes formais de ensino, como o exemplo desse trabalho do *Minecraft education edition*.

Conforme os questionamentos do questionário realizado pelo *google forms* e com os experimentos realizados, os resultados foram favoráveis acerca do uso das tecnologias em sala de aula, sobretudo para a utilização de games como recursos educacionais como o *Minecraft education edition* deve-se ter objetivos claros acerca do que será feito e planejado de forma prévia.

#### **CONSIDERAÇÕES FINAIS**

De acordo com os objetivos propostos no presente estudo foi possível verificar que, na educação do século XXI, os alunos que adentram nos espaços formais de ensino estão cada vez mais associados às novas tecnologias digitais. No entanto, é valido ressaltar que para o uso de tecnologias, isso deve ser mediado pela atuação do professor, no âmbito educacional, para que o processo de ensino e aprendizagem obtenha sucesso e seja favorável e motivador para a construção e aplicação dos conhecimentos científicos.

Com base na aplicação prática, ao buscarmos identificar pelos alunos com seus projetos, observamos a relação estabelecida entre a teoria e a prática, que além da representação dos conceitos científicos construídos no momento dedicado ao desenvolvimento de projetos, evidenciou muito o trabalho colaborativo, o pensamento sistémico, o uso da criatividade e habilidades artísticas, por exemplo, para aplicar os conhecimentos no mundo de *Minecraft education edition*, de forma que viabilize a aprendizagem significativa, de forma ativa e respaldada no diálogo entre os discentes e o professor.

Por fim, acredita-se na potencialidade da utilização de jogos nos processos de ensino e aprendizagem e na utilização do *Minecraft education edition*, tendo em vista sua gama de possibilidades para o ensino de física e para tantas outras disciplinas, bem como por se tratar de um recurso lúdico que promove habilidades sociais, motivação, engajamento para o aprender e estímulos quanto ao despertar do interesse a prática cientifica.

# **REFERÊNCIAS:**

AUSUBEL, D. P. (2000). **Aquisição e retenção de conhecimentos**: uma perspectiva cognitiva. Lisboa: Paralelo.

BERBEL, N. A. N. As metodologias ativas e a promoção da autonomia de estudantes. **Semina: Ciências Sociais e Humanas**, v. 32, n. 1, p. 25-40, 2011.

BRASIL. Ministério da Educação**. Base Nacional Comum Curricular**. Brasília, 2018.

B.F, Skinner; J.G, Holland. **A Análise Do Comportamento**. 1°. ed. [*S. l.*]: Editora pedagógica e universitária ltda., 1992. 341 p. v. 1°. ISBN 8512630701.

CIBOTO MULATI, Janaína; OENNING DE OLIVEIRA, Caroline; CORAZZA, Maria júlia; DE OLIVEIRA, André Luís. **O USO DO MINECRAFT EDUCATION EDITION COMO ESTRATÉGIA METODOLÓGICA ATIVA NA ABORDAGEM DE CONTEÚDOS NO ENSINO FUNDAMENTAL**. Revista Valora, Volta Redonda, v. 6, 1 nov. 2020.

EUGÊNIO, DANIEL, NEVES et.al. casuais usando o método gameflow. **Revista Brasileira de Computação Aplicada, Passo Fundo, v. 6, n. 1, p. 45-49**, 2014.

COUTINHO PAGLIARINI DE SOUZA, Luciana; CANIELLO, Angelica**. O potencial significativo de games na educação: análise do Minecraft**. **Comunicação e educação**, [*s. l.*], ano XX, n. 2, p. 37-46, 2015.

FEYNMAN, Richard P. **Lições de Física**. Cadernos PDE: Porto Alegre: Bookman 2008. v. 1.

FAHEINA, Evelyn F. **A Instrução Programada Proposta Por Skinner E O Uso De Recursos Audiovisuais Na Educação: Considerações Sobre A Pedagogia Tecnicista No Brasil**. Revista HISTEDBR. 2014, n.60, pp.273-283.

**FENÔMENO mundial, jogo Minecraft pode ganhar adaptação para o cinema**. Folha de São Paulo. São Paulo, fev. 2014. Disponível em: www.perspectiva.ufsc.br. Acesso em: 07/11/2022

GEE, J., P. Bons videogames e boa aprendizagem. **Revista Perspectiva**, Florianópolis, v. 27 n. 1, jan./jun. 2009. Disponível em: www.perspectiva.ufsc.br. Acesso em: 19 nov. 2022

HALLIDAY, David; RESNICK, Robert; WALKER, Jearl. **Fundamentos de Física 1**: Mecânica. 4. ed. rev. [*S. l.*]: LIVROS TÉCNICOS E CIENTÍFICOS EDITORA S.A, 2016. 330 p. v. 1.

JARDIM, Juliana G. **O Uso Da Etnografia Na Pesquisa Em Educação**. XI Congresso nacional de educação. PUC-PR, 2013. v. 1.

LOPES LIMA, Allan. **UTILIZANDO JOGOS ELETRÔNICOS PARA O ENSINO DAS LEIS DE NEWTON NO PRIMEIRO ANO DO ENSINO MÉDIO**. Orientador: José Anglada Rivera. 2021. 112 p. Dissertação de mestrado (Mestrado) - Instituto Federal do Amazonas e Universidade Federal do Amazonas, Manaus, 2021.

MORÁN, José. **Mudando a educação com metodologias ativas**, Coleção Mídias Contemporâneas. Convergências Midiáticas, Educação e Cidadania: aproximações jovens. Vol. II, v. 2, 2015. Disponível em: https://edisciplinas.usp.br/pluginfile.php/4941832/mod\_resource/content/1/Artigo-Moran.pdf. Acessado em: 4 out. 2022. PLAYING Games Can Build 2

MOREIRA, M. A. Aprendizagem significativo crítico. **Indivisa, Boletim de Estúdios e Investigação, n. 6, p. 83-101,** 2010. 116 NEVES, D. E. et al. Avaliação jogos sérios casuais usando o método gameflow. **Revista Brasileira de Computação Aplicada, Passo Fundo, v. 6, n. 1, p. 45-49**, 2014.

MOREIRA JÚNIOR, J. W. L.; HARRIMAN, C. L. O. S.; CAVALCANTE, A. P. P. *Minecraft***: uma análise educomunicativa do videogame**. In: **CONGRESSO DE CIÊNCIAS DA COMUNICAÇÃO NA REGIÃO NORDESTE, 19., 2017**, Fortaleza. Anais. Fortaleza: INTERCOM, 2017. **p. 1-12.**

MICROSOFT. **MINECRAFT EDUCATION EDITION**. Disponível em: https://education.minecraft.net/ Acessado em: novembro, 2020.

NUSSENZVEIG, Herch Moyses. **Curso de Física básica**. 4. ed - São Paulo: Edgard Blucher, 2002. v. 1.

PERNOMIAN, Marcia R. **Aplicações Das Leis De Newton Em Nosso Cotidiano**. Cadernos PDE: Paraná, 2013. v. 1

PIANGERS, M.; BORBA, G. (orgs). **A escola do futuro:** o que querem (e precisam) alunos, pais e professores. Porto Alegre: Penso, 2019. 130 p.

PRENSKY, M. Nativos digitais, imigrantes digitais. **On the horizon**, v. 9, n. 5, p. 1-6, 2003.

RAABE, A. L. A. et al**. Educação criativa: multiplicando experiências para a aprendizagem** Recife: Pipa Comunicação, 2016. Disponível em: https://www.pipacomunica.com.br/livrariadapipa/produto/educacao-criativa/ acessado em: outubro, 2022.

SHORT, D. **Teaching scientific concepts using a virtual world - Minecraft**. **Teaching Science**, Deakin, v. 58, n. 3, p. 55-58, 2012. Mensal. Disponível em: https://www.academia.edu/1891072/Teaching Scientific Concepts Using a Virtual World =\_Minecraft. Acessado em: novembro, 2022.